#### Inheritance and Polymorphism

#### CSSE 221

Fundamentals of Software Development Honors Rose-Hulman Institute of Technology

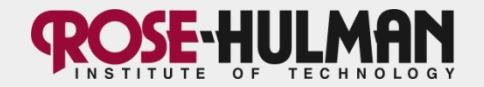

#### Announcements

- Capsules:
	- Summary, quiz, and key each in a separate document
	- Quiz has place for students' names, questions are numbered
	- Quiz: max of 1 side
	- Key is marked as such
- Look for email about my BigRational unit tests
- Questions?

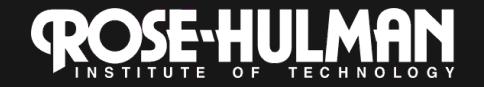

#### This week: BallWorlds assignment

- Last class:
	- Intro to UML as a communication tool
	- Writing methods you don't call
	- Using this
- Today:
	- Inheritance
	- Polymorphism
- Friday:
	- Introducing next week's assignment
	- Arrays and ArrayLists
	- (Using the debugger)

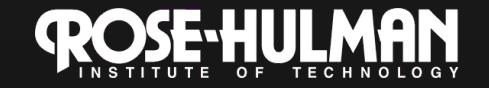

#### **Inheritance**

- Some slides inspired by Fall 2006-2007 CSSE221 students:
	- Michael Auchter
	- Michael Boland
	- Andrew Hettlinger

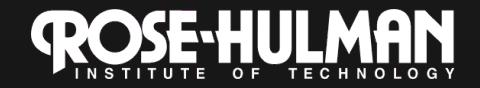

#### Inheritance

- Objects are unique
- But they often share similar behavior!

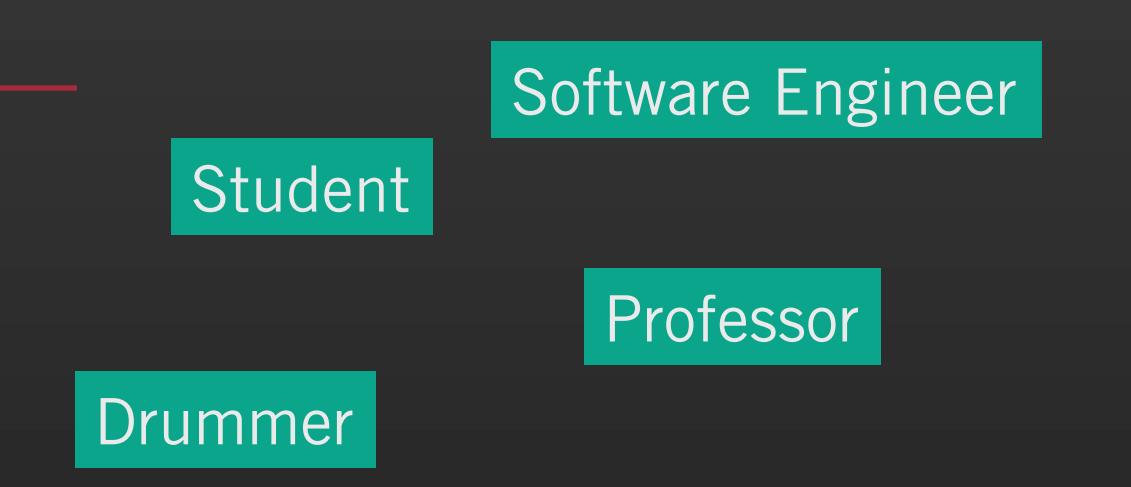

Chemical Engineer

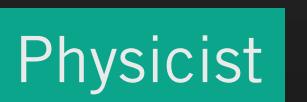

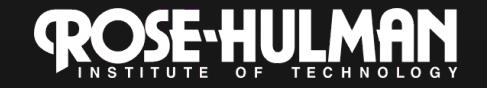

**Guitarist** 

## Why not just copy-and-paste?

• Say I have an **Employee** class and want to create an HourlyEmployee class that adds info about wages. Why not copy-andpaste, then modify?

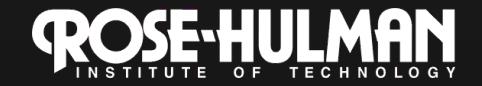

#### The Basics of Inheritance

- Inheritance allows you to reuse methods that you've already written to create more specialized versions of a class.
- Syntax:

public class HourlyEmployee extends Employee

Subclass **Subclass** Superclass

HourlyEmployee IS-A Employee

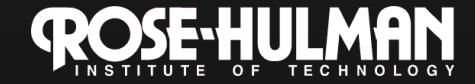

1-1, 2-1

### Your turn

• Question: What is the relationship between a parrot and a bird?

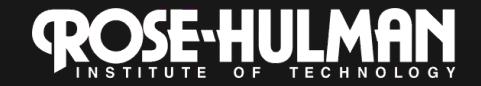

# Your turn

- What is the relationship between a parrot and a bird?
	- Every parrot is a bird, but not every bird is a parrot.
	- So if you had a Java class for each, which class would extend which?

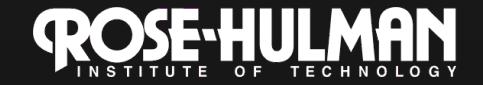

# Some Key Ideas in Inheritance

- Code reuse
- Overriding methods
- Protected visibility
- The "super" keyword

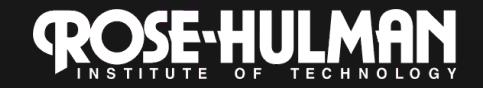

#### Code re-use

- The subclass inherits all the public and protected methods and fields of the superclass.
	- Constructors are not inherited
	- Constructors can be invoked by the subclass
- Subclass can add new methods and fields.

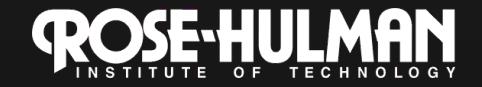

# Overriding Methods

- DudThatMoves extends Dud
- DudThatMoves will define an **act()** method with the same signature that overrides Dud's method

What do you think happens if our child class doesn't override a method in the superclass?

It's exactly the same as in the superclass!

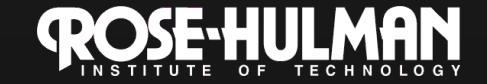

# Visibility Modifiers

- Public Accessible by any other class in any package.
- Private  $-$  Accessible only within the class; for fields.
- Protected Accessible only by classes within the same package and any subclasses in other packages.
	- We won't use protected fields, but use private with protected accessors.
	- Private fields are encapsulated
- Default (No Modifier) Accessible by classes in the same package but not by classes in other packages.
	- Use sparingly!

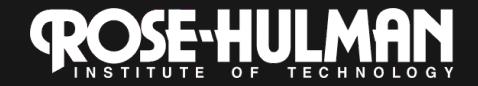

- It's like the word "this," only "super":
- Two uses:
	- To call a superclass' method, use super.methodName(…)
	- To call a superclass' constructor, use super(some parameter)

from the child class' constructor

• Don't use super for fields (they're private anyway).

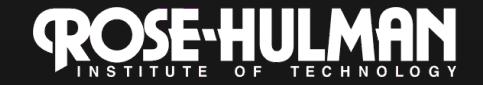

- Methods can call super.*methodName*(...)
	- To do the work of the parent class method, plus…

```
– Additional work for the child class 
public class Workaholic extends Worker { 
     public void doWork() { 
         super.doWork(); 
         drinkCoffee(); 
         super.doWork(); 
 }
```
**}** 

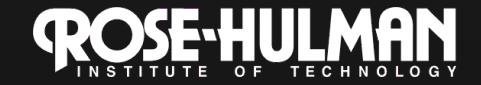

**}** 

- Methods can call super.*methodName*(...)
	- To do the work of the parent class method, plus…

```
– Additional work for the child class 
public class Workaholic extends Worker { 
     // If a Workaholic just worked 
     // like a worker, it would inherit doWork
     // NEVER write code like this: 
     public void doWork() { 
         super.doWork(); 
 }
```
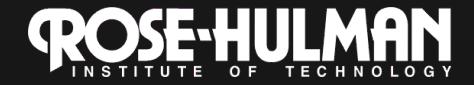

• A common experience?

```
public class RoseStudent extends Worker { 
     public void doWork() { 
         while (!isCollapsed) { 
              super.doWork(); 
              drinkCoffee(); 
       } 
         super.doWork(); 
 } 
}
```
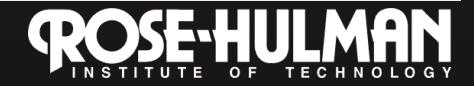

#### Rules of using super in constructors

• A super(...) call *must be the first* line of the code of a class's constructor if it is to be used.

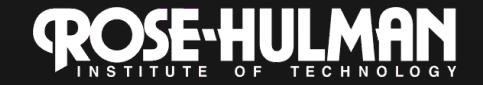

# The this Keyword

- 1. this.someField and this.someMethod(): nice style
- 2. this alone is used to represent the whole object: environment.addBall(this)

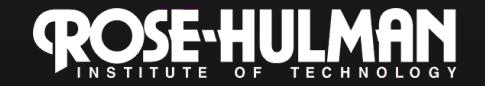

## The *this* Keyword

3. this calls another constructor this must be the first thing called in a constructor.

Therefore, super(…) and this(…) cannot be used in the same constructor.

public class Foo { private String message; public Foo(){ this("This is sad."); } public Foo(String s){ this.message  $=$  s;

}

}

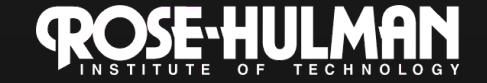

# Overriding vs. Overloading

- Recall: overriding a method is when a subclass has method with the same signature (name and parameter list) as its superclass
	- Mover's act() and Bouncer's act()
- Overloading a method is when two methods have the same name, but different parameter lists

Arrays.sort(array) and Arrays.sort(array, new ReverseSort())

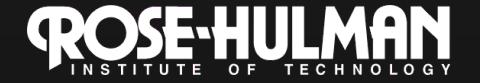

#### More notes

- Every object in Java extends java.lang.Object
	- Don't have to say it explicitly
	- This is why every class has a basic toString() and a basic clone() method.
- Abstract classes contain abstract (unimplemented) methods.
	- Abstract classes can't be instantiated, just extended

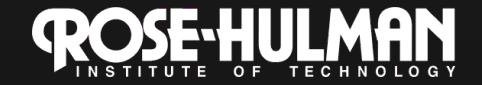

1-4, 2-5

#### Final notes

- What does it mean to be declared final? – Final fields can't be assigned a new value – Final methods cannot be overridden – Final classes cannot be extended
- There is only single inheritance in Java

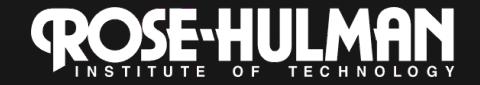

#### **Next**

- Finish the inheritance quiz
- Do the Inheritance Demo linked from the Schedule page
- Take a break

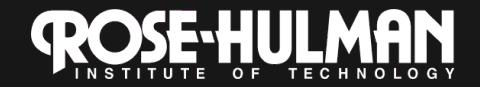

# Polymorphism

• Polymorphism allows a reference to a superclass or interface to be used instead of a reference to its subclass

// Rectangle and Circle could implement or extend Shape Shape rect  $=$  new Rectangle(); Shape circle = new Circle();

void printArea(Shape shape) { System.out.println(shape.getArea()); **}** 

1-1, 1-3, 2-1, 2-2

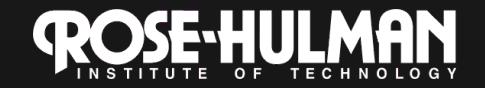

# Polymorphism

#### double totalArea(ArrayList<Shape> shapes) { double totalArea = 0; for (Shape s : shapes) {  $totalArea += s.getArea();$ } return totalArea;

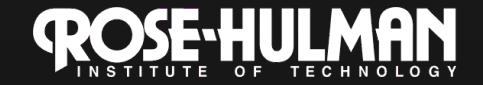

1-4, 2-4

**}** 

#### Example

- In the bird and parrot example, consider a bird method: **static void printCall(Bird bird) { System.out.println(bird.call); } Bird b = new Parrot(); printBirdCall(b); Parrot p = new Parrot(); printBirdCall(p);**
- Generic: printBirdCall expects a Bird, but any type of bird is OK.
- Cannot write Parrot  $p = new Bird()$ ; -there's not enough info!
- However, without casting, b can only use bird methods; parrot-specific information can't be accessed!

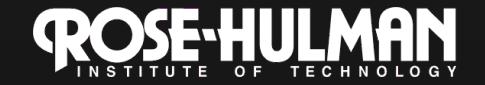

#### Casting and **instanceof**

- If we know that b is a Parrot, we can cast it and use Parrot methods: ((Parrot)b).speak()
- At runtime, if b is just a Bird, the JVM will throw a ClassCastException.
- To test this, use **instanceof**: **if (b instanceof Parrot) { ((Parrot)b).speak()) }**

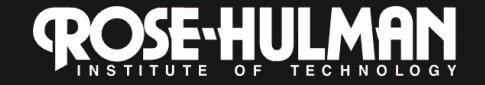

#### Late Binding: The Power of Polymorphism

```
HourlyEmployee h = new HourlyEmployee("Wilma Worker", new 
  Date("October", 16, 2005), 12.50, 170);
```

```
SalariedEmployee s = new SalariedEmployee("Mark Manager", 
  new Date("June", 4, 2006), 40000);
```

```
Employee e = null; 
if (getWeekDay().equals("Saturday") 
  e = h; 
else 
  e = s; 
System.out.println(e);
```
Is e's actual type (and thus which toString() to use) known at compiletime or run-time?

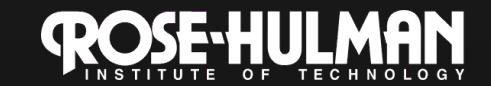

# Wrap-up

- Finish the quiz and turn it in
- Finish the demo: this part is much shorter

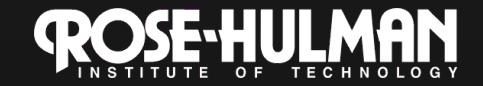